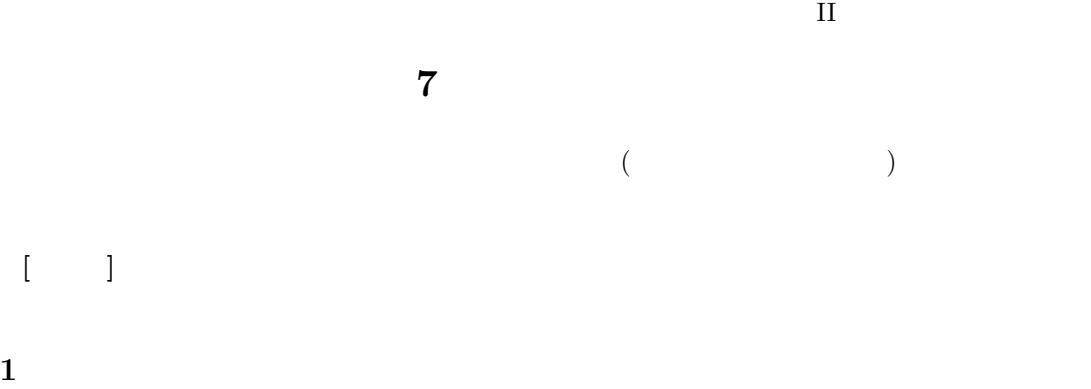

**1.1 ID** 

 $ID$ 

1.2 **(editing)** 

**2** コード表

 $2.1$ 

 $2.2$ 

 $(\text{code})$ 

- 
- $\bullet$
- 
- 7.  $\bullet$  7.
- $3$ 
	-

 $($ 

 $(JIS)$ 

- -
- 
- -
	-
- 
- -

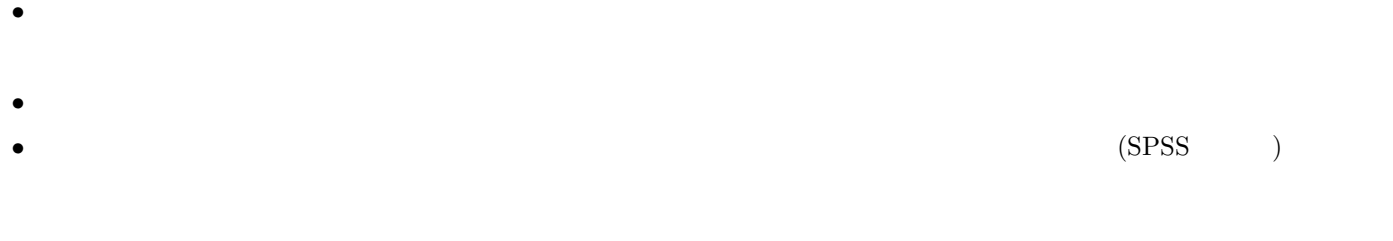

**2.3** 欠損値のコード

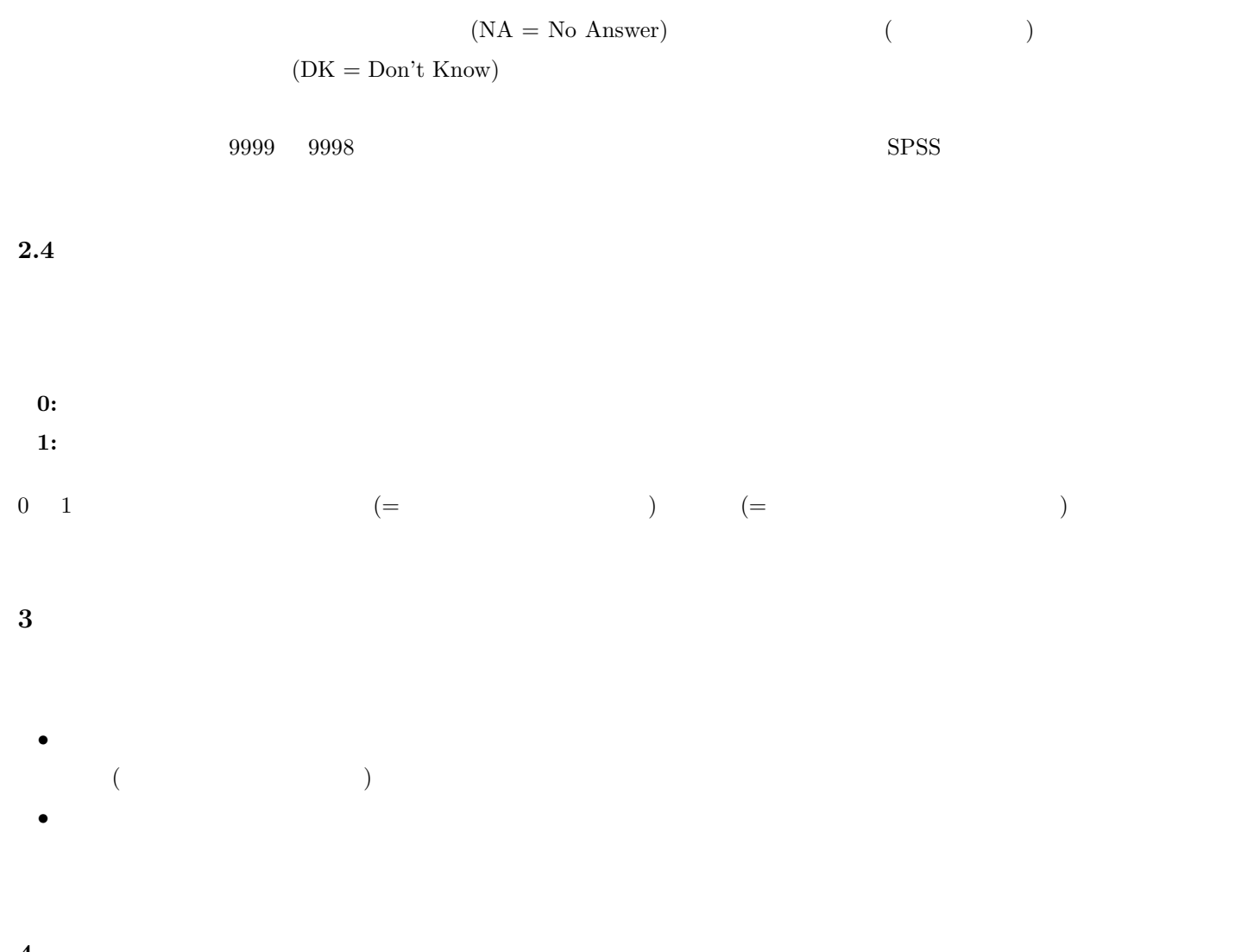

**4** 課題

- 
- $\bullet$ • ID
- $\bullet$   $($
- $\circ$
- コーディング
	-
	- $\bullet$
	- $\bullet$
	- $\bullet$
	- $\bullet$